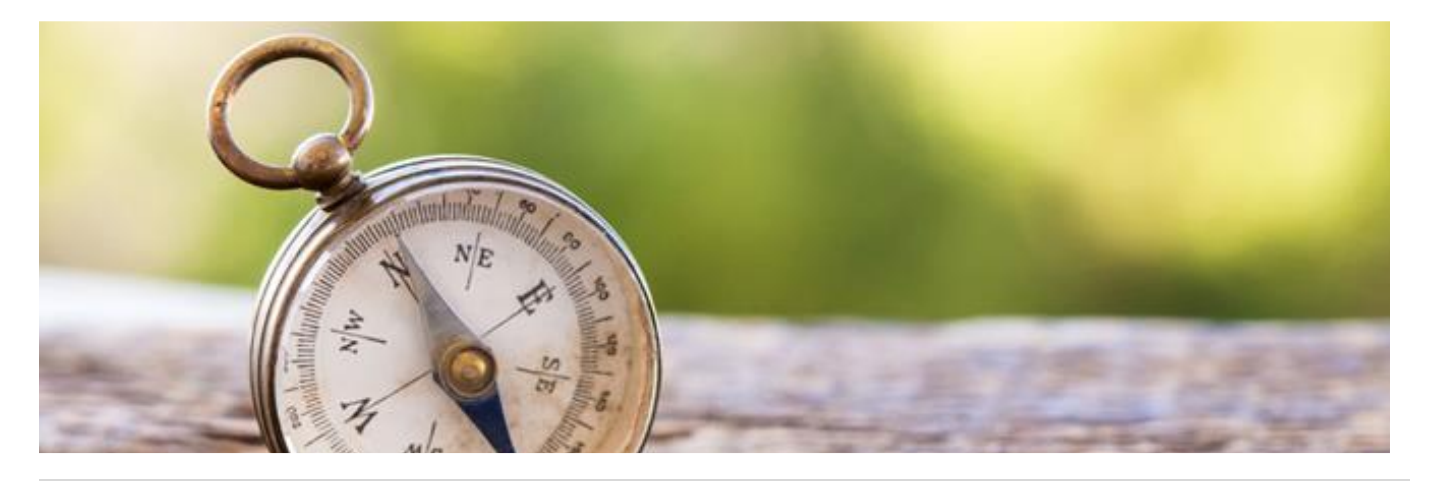

## **MS Word für Azubis / Online-Kurs Word 2013/2016/2019 professionell nutzen**

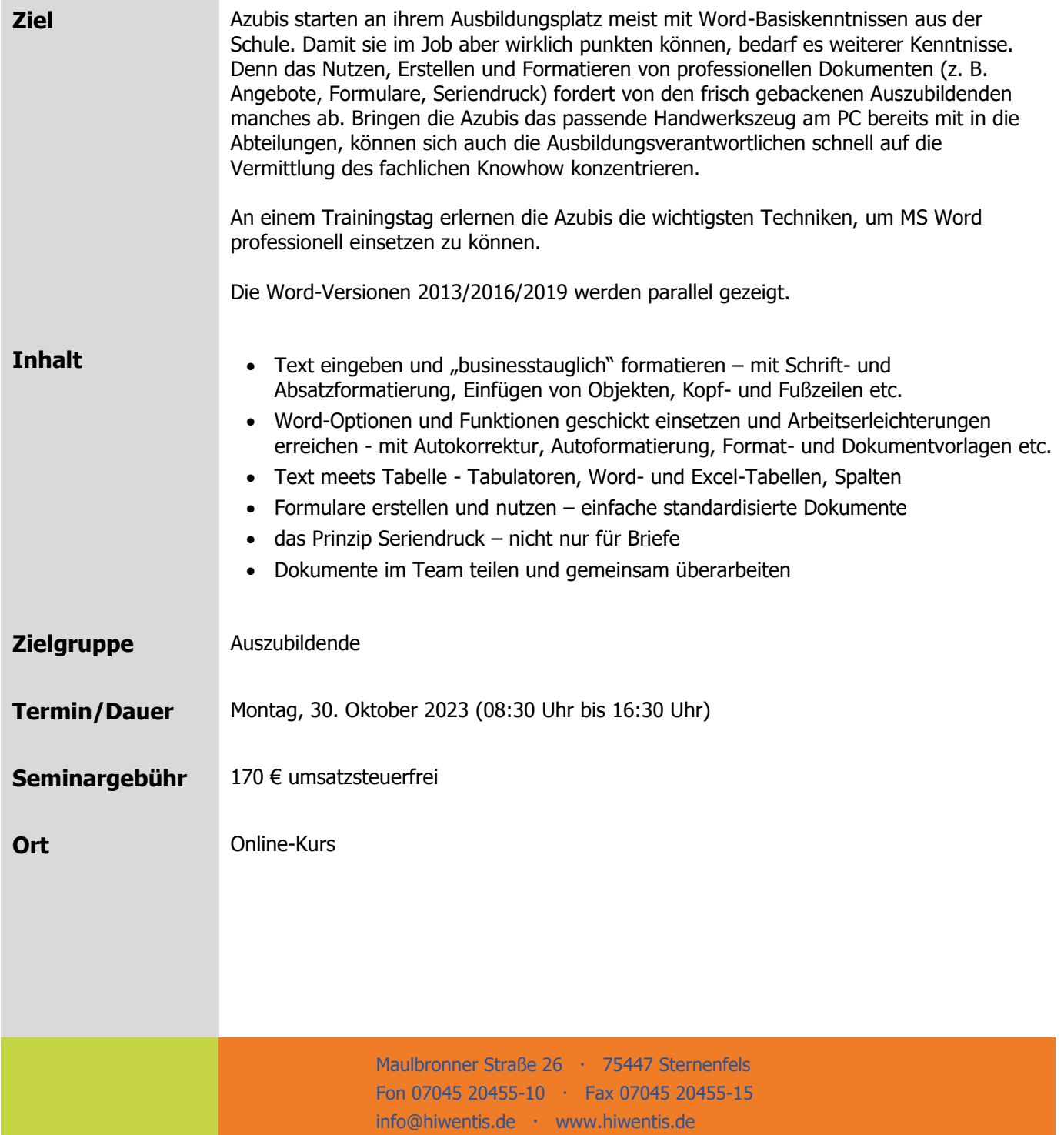